## SAP ABAP table SXMILOGADM {Log Entry: Administration Part}

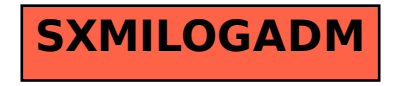